# eBook Reader

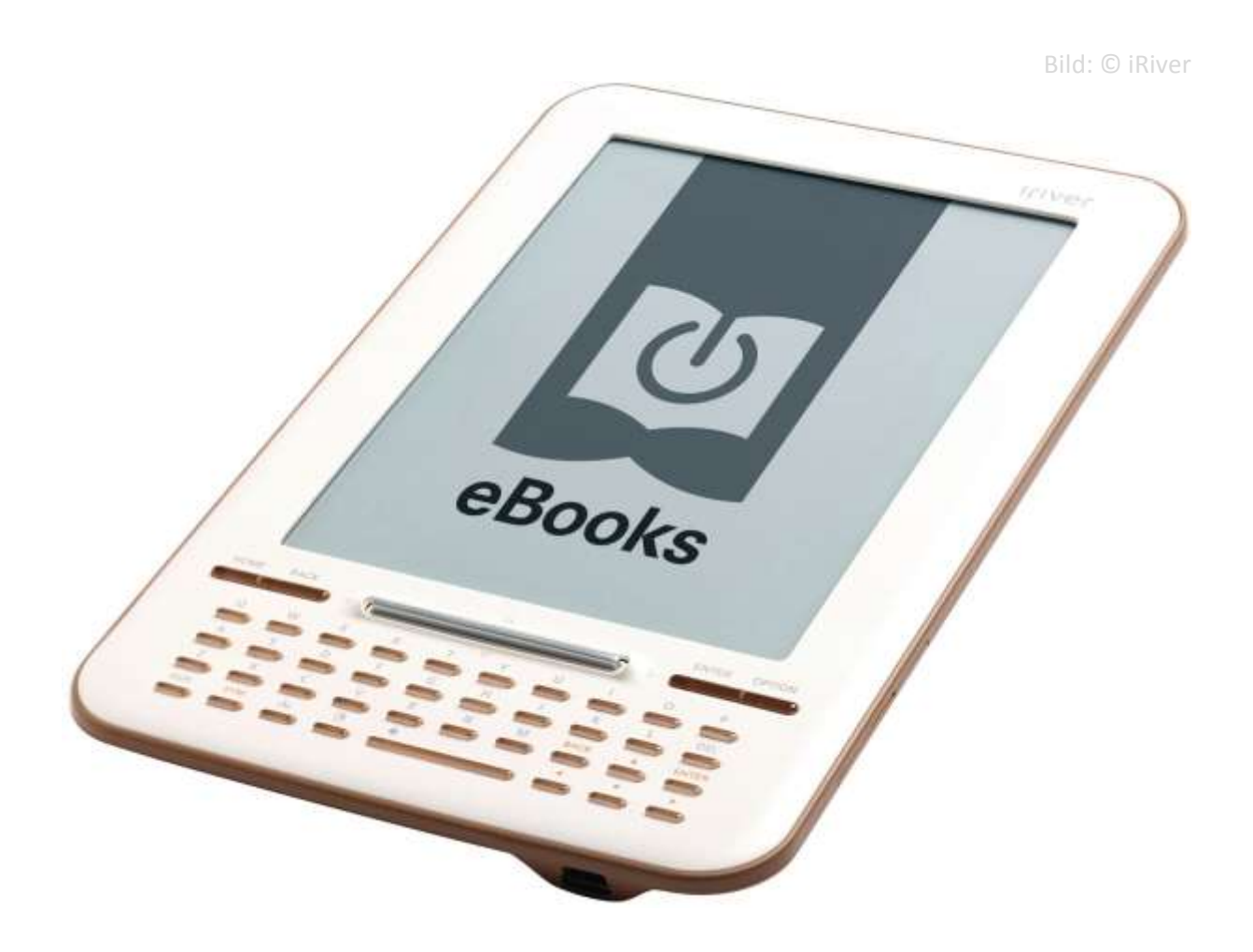

© Markus Bartsch 2015, www.studymaster.de

Dieses HandOut soll ihnen ein Einstieg in den Umgang mit eBook Reader bieten. Die Vorteile und Nachteile vermittelt werden. Sie erhalten Geräte Empfehlungen, typische Probleme werden angesprochen und Fragen geklärt.

## *1. eBook Reader Gundinfos*

Es gibt auf dem Markt grob gesprochen 3 verschiedene und konkurrierende eBook Reader Systeme. Diese nutzen jeweils eine eigene Verschlüsselung und sind nicht miteinander kompatibel. Man muß sich also im Vorfeld Gedanken machen für welches System man sich unterscheidet.

a) Apple

Mit seinem Itunes Store hat Apple ein eigenes eBook Angebot geschaffen. Diese kann auf allen iOS Geräten mittel der Anwendung "iBooks" gelesen werden. Somit stehen als Lesegeräte iPod, iPhone und iPad zur Verfügung.

b) Amazon

Amazon hat vor einigen Jahren einen eigenen eBook Reader auf den Markt gebracht. Er trägt den Namen "Kindle". Den eBook Reader gibt es inzwischen in verschiedenen Ausbaustufen. Von einem einfachen Einsteigergerät bis zu einem Profigerät mit kostenloser Mobilfunkanbindung.

c) ePub-Kompatible Reader

Dieser Bereich hat am meisten Geräte zu bieten. Ein bekannter Vertretet dürfte der Tolino sein. Diese Reader werden auch von den Bibliotheken unterstützt. Leider ist die Bedienung und die Verbreitung dieser Geräte etwas schleppend oder gar rückläufig.

Die Voraussetzungen für alle drei genannten Varianten ist i.d.R. ein Benutzerkonto. Bei Apple und Amazon ist es das auch sonst genutzten Kundenkonten. Bei den ePub Readern wird die Technik von Adobe genutzt. Dies erfordert also eine Adobe ID, welche man sich kostenlos anlegen kann. Sie ist auch zwingend erforderlich um Werke aus der Onleihe Bibliothek nutzen zu können.

Wer die Online-Leih-Möglichkeit der städtischen Bibliotheken nutzen will, benötigt einen ePub Reader wie den Tolino. Die Onleihe ist nicht mit dem Kindle kompatible. Auf iOS Geräten gibt es Anwendungen, die ebenfalls das Onleihe System unterstützen.

Wer keine Bücher leiht, sondern lieber gleich kauft, ist wahrscheinlich mit dem Kindle von Amazon besser beraten. Besonders der Paperwhite 3G bietet einen kostenlosen Internetzugang über das Mobilfunknetz – weltweit. Somit hat man am Urlaubsort auch die Möglichkeit – mal schnell – ein Buch zukaufen, wenn die eigenen Bibliothek ausgelesen ist.

## *2. Vorteile*

Die Nutzung von eBooks hat viele Vorteile. Die eBooks sind relativ klein, die Reader inzwischen recht leicht. Obwohl die Reader i.d.R. nur 2 – 8 MB Speicher haben, reicht das für tausende von Büchern für den Urlaub. Man kann sich bequem seine Bücher im Onlinebereich aussuchen und auf das Gerät übertragen. Je nach Gerät hält eine Batterieladung auch 2-4 Wochen.

## *3. Nachteile*

Dieses Kapitel wird etwas länger. Nicht weil die Nachteile so überwiegen, sondern es soll die meisten Sonderfälle oder Nachteile der Onleihe darstellen.

- a) Die Titel verfallen nach einer festen Leihfrist. Eine Verlängerung ist nicht vorgesehen. Der Titel kann aber erneut – bei Verfügbarkeit – ausgeliehen werden.
- b) Sehr gefragte Titel können zwar vorgemerkt werden, aber es können Wartezeiten von Wochen und Monaten entstehen.
- c) Ist ein reservierter Titel verfügbar, hat man nur 2 Tage Zeit den Titel auch wirklich auszuleihen
- d) Viele Titel sind nicht im EPUB Format erhältlich, sondern nur im PDF Format. Dieses kann aber nur am PC/MAC gelesen werden und nicht portabel auf den Readern, da das benötigte DRM nicht unterstützt wird.
- e) Bei Audiobooks kommt das Windows eigene DRM zum Tragen. Somit ist die Auswahl an portablen Playern sehr gering. Am MAC ist das Audiobook überhaupt nicht abspielbar. Es bleibt also nur der Windows Laptop/PC.
- f) Gleiches Problem gilt bei den Videos.
- g) Die ePub kompatiblen Reader sind etwas schwieriger für Laien zu bedienen, als ein Kindle mit Mobilfunkt Anbindung.

# Nutzung DRM-geschützter Werke der Onleihe

Stand: 11/2013

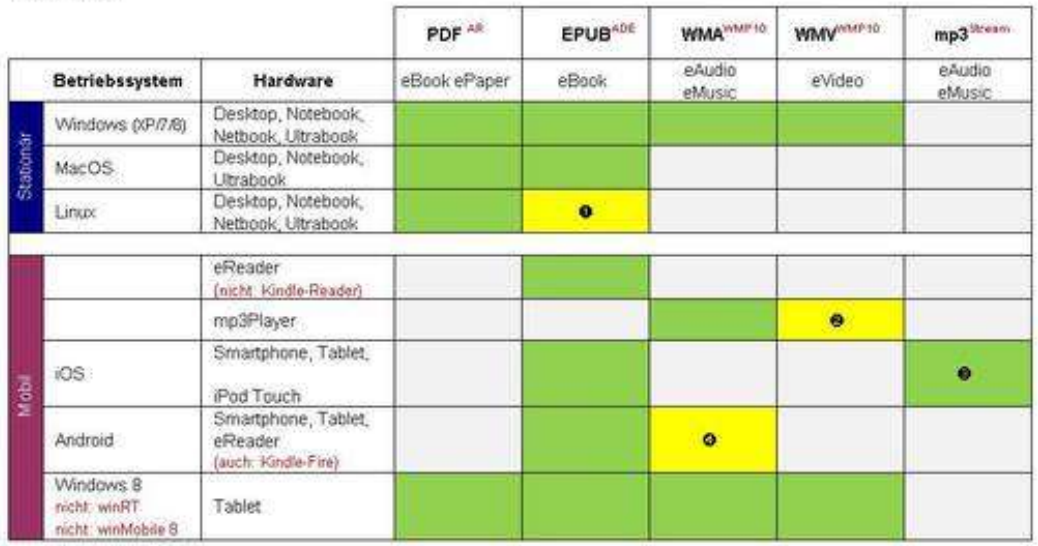

· via Wine (http://de.wikipedia.com/wiki/Wine)

**9** Display mit einer Auflösung von 720x576 px

**O** per Onleihe-App

· Synchronisation via Windows Media Player

AR Adobe Reader

Ade Adobe Digital Editions

Windows Media Player

<sup>Stream</sup> Streaming (Internetverbindung notwendig)

## *4. Geräteempfehlung*

Da nicht jeder eBook Reader mit dem genutzten Format kompatibel ist, hier eine Empfehlung für zwei Geräte.

Zum einen kann man den Tolino für die Nutzung der Online Bücherei Onleihe bestens empfehlen. Ebenso gibt es mehrere eBook Shops, aus denen man sich auch seine persönliche Kaufbibliothek zusammenstellen kann.

Die zweite Empfehlung ist der Kindle Paperwhite 3G. Dieser ist nicht mit der Onleihe kompatibel. Dafür hat er ein riesiges Bücherangebot und ist in der Bedienung wirklich ein Kinderspiel.

## *5. Das Kaufen von Medien*

Um Bücher für sein Gerät zu kaufen, benötigt man in dem jeweiligen Shop ein Kundenkonto. Meistens ist auch noch eine Kreditkarte Pflicht, damit man die gekauften Bücher auch gleich bezahlen kann.

Hat man sich für ein Buch entschieden und es gekauft, dann wird es im Anschluss an den Kauf entweder auf den PC heruntergeladen und von dort auf den Reader übertragen. Oder man hat ein Gerät mit WLAN Zugang und bekommt das Buch direkt auf den Reader überspielt. Dann muß der Kauf aber auch auf dem Gerät getätigt werden. Nur bei Amazon und Apple werden die Käufe auch auf anderen Geräten automatisch an das gewünschte Gerät gesendet. Dies ist bei den ePub Readern nicht möglich.

## *6. Das Ausleihen von Medien*

Die Ausleihe läuft am Laptop relativ einfach. Man installiert als erstes die Adobe Digital Editions (ADE) und den Adobe Reader. Der nächste Schritt ist sich eine Adobe ID zu holen, bzw. eine vorhandene ID mit ADE zu verknüpfen.

Jetzt kann man sich in der Onlinebibliothek anmelden und seine Titel aussuchen. Diese werden in eine Art Warenkorb gelegt und dann auf den PC geladen. Man muß nur bei der Auswahl der Formate darauf achten, daß man die Bücher im EPUB Format bezieht, sonst können sie nicht auf einen Reader übertragen werden. Am Laptop können die EPUB Bücher mit ADE gelesen werden.